### Computing infinite range integrals of an arbitrary product of Bessel functions

Joris Van Deun Ronald Cools

Department of Computer Science K.U.Leuven

<span id="page-0-0"></span>September 17, 2005

#### [Outline](#page-1-0)

[Introduction](#page-2-0) [Algorithm](#page-9-0) **[Optimization](#page-17-0)** [Implementation issues](#page-21-0) [Examples](#page-28-0)

# **Outline**

### [Introduction](#page-2-0)

### [Algorithm](#page-9-0) [Finite range integration](#page-12-0) [Infinite range approximation](#page-14-0)

**[Optimization](#page-17-0)** 

#### [Implementation issues](#page-21-0)

<span id="page-1-0"></span>[Cost parameter](#page-22-0)  $t_{GJ}$ [Backward compatibility](#page-26-0)

#### **[Examples](#page-28-0)**

# The SIAM 100-Digit Challenge

- $\blacktriangleright$  10 problems in high-accuracy numerical computing
- Book by winning teams Bornemann, Laurie, Wagon and Waldvogel
- $\blacktriangleright$  Appendix D. More Problems.

Problem 8

What is the value of

<span id="page-2-0"></span>
$$
\int_0^\infty x J_0(x\sqrt{2}) J_0(x\sqrt{3}) J_0(x\sqrt{5}) J_0(x\sqrt{7}) J_0(x\sqrt{11}) dx,
$$

where  $J_0$  denotes the Bessel function of the first kind of order zero?

# Integrand near 0

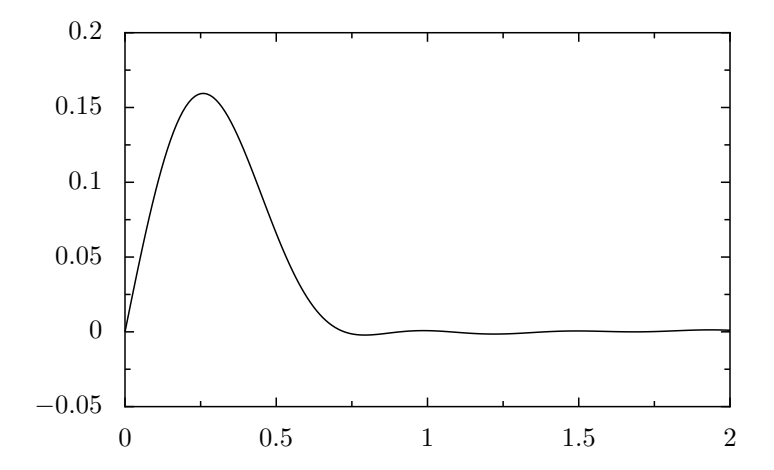

### Integrand away from 0

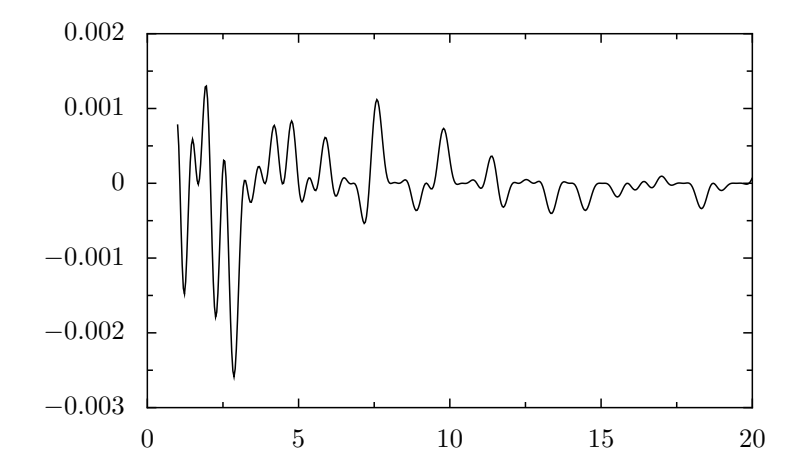

### Computational difficulties

- $\blacktriangleright$  Infinite range
- $\blacktriangleright$  Irregular oscillatory behaviour
- ► Slowly decaying integrand  $\sim O(x^{-3/2})$

#### Possible solutions

- $\blacktriangleright$  Extrapolation
- Double exponential formulas
- $\blacktriangleright$  Integrate tail using incomplete Gamma function

### Computational difficulties

- $\blacktriangleright$  Infinite range
- $\blacktriangleright$  Irregular oscillatory behaviour
- ► Slowly decaying integrand  $\sim O(x^{-3/2})$

#### Possible solutions

- $\blacktriangleright$  Extrapolation
- Double exponential formulas
- $\triangleright$  Integrate tail using incomplete Gamma function

# More general setting

Compute the value of

$$
I(\boldsymbol{a},\boldsymbol{\nu},m)=\int_0^\infty x^m\prod_{i=1}^k J_{\nu_i}(a_i x)dx
$$

where

 $J_{\nu_i}(x)$  Bessel function of the first kind and order  $\nu_i$  $m$  real number such that  $\sum_i \nu_i + m > -1$ (assures integrable singularity at 0)  $a_i$  strictly positive real numbers

# **Applications**

 $\blacktriangleright$  . . . .

Integrals of this kind occur in ...

- $\triangleright$  Calculation of products of nucleon propagators in a spherically symmetric medium
- $\triangleright$  Evaluation of water melon type Feynman diagrams
- $\triangleright$  Particle motion in an unbounded rotating fluid in magnetohydrodynamic flow
- $\blacktriangleright$  Crack problems in elasticity
- Distortions of nearly circular lipid domains

Joris Van Deun, Ronald Cools [Integrating products of Bessel functions](#page-0-0)

[Finite range integration](#page-12-0) [Infinite range approximation](#page-14-0)

### Algorithm — basic idea

Split integral in finite and infinite part at breakpoint  $x_0$ 

Finite part

$$
I_1 = \int_0^{x_0} x^m \prod_{i=1}^k J_{\nu_i}(a_i x) dx
$$

- $\blacktriangleright$  low-order composite Gauss-Legendre
- $\triangleright$  extrapolation to  $0$  if algebraic singularity

$$
I_2 = \int_{x_0}^{\infty} x^m \prod_{i=1}^k J_{\nu_i}(a_i x) dx
$$

- $\blacktriangleright$  asymptotic expansion for
- <span id="page-9-0"></span> $\triangleright$  integrate using incomplete

[Finite range integration](#page-12-0) [Infinite range approximation](#page-14-0)

### Algorithm — basic idea

Split integral in finite and infinite part at breakpoint  $x_0$ Finite part Infinite part

$$
I_1 = \int_0^{x_0} x^m \prod_{i=1}^k J_{\nu_i}(a_i x) dx
$$

- $\blacktriangleright$  low-order composite Gauss-Legendre
- $\triangleright$  extrapolation to 0 if algebraic singularity

$$
I_2 = \int_{x_0}^{\infty} x^m \prod_{i=1}^k J_{\nu_i}(a_i x) dx
$$

- $\blacktriangleright$  asymptotic expansion for  $J_{\nu_i}$
- $\blacktriangleright$  integrate using incomplete Gamma function

[Finite range integration](#page-12-0) [Infinite range approximation](#page-14-0)

### Algorithm — basic idea

Split integral in finite and infinite part at breakpoint  $x_0$ 

Finite part

#### Infinite part

$$
I_1 = \int_0^{x_0} x^m \prod_{i=1}^k J_{\nu_i}(a_i x) dx
$$

- $\blacktriangleright$  low-order composite Gauss-Legendre
- $\triangleright$  extrapolation to 0 if algebraic singularity

$$
I_2 = \int_{x_0}^{\infty} x^m \prod_{i=1}^k J_{\nu_i}(a_i x) dx
$$

- $\blacktriangleright$  asymptotic expansion for  $J_{\nu_i}$
- $\blacktriangleright$  integrate using incomplete Gamma function

[Finite range integration](#page-12-0) [Infinite range approximation](#page-14-0)

### Finite part

- $\triangleright$  Split  $[0, x_0]$  at equidistant points
- $\triangleright$  Number of subintervals  $\sim$  estimated number of zeros in integrand using low-order approximation

<span id="page-12-0"></span>
$$
J_{\nu}(x) \approx \sqrt{\frac{2}{\pi x}} \cos \left(x - \left(\frac{\nu}{2} + \frac{1}{4}\right)\pi\right).
$$

- ▶ Hard-coded Gauss-Legendre rules on each subinterval until requested precision
- $\triangleright$  Average degree of quadrature rule to reach machine precision  $\approx 15 + 19$  (error estimate included)

[Finite range integration](#page-12-0) [Infinite range approximation](#page-14-0)

### Finite part — extrapolation

Integrand  $f(x)$  satisfies

$$
f(x) = x^p \sum_{i=0}^{\infty} \alpha_i x^i, \quad x \to 0,
$$

where 
$$
p = \sum_i \nu_i + m
$$
.

- $\blacktriangleright$  For non-integer p algebraic singularity in  $\Omega$
- $\blacktriangleright$  Extrapolate à la Richardson to remove singularity

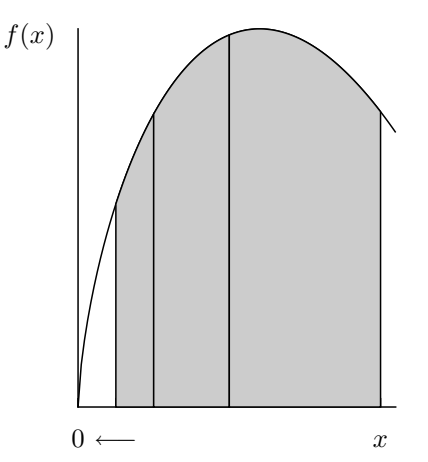

[Finite range integration](#page-12-0) [Infinite range approximation](#page-14-0)

### Infinite part

There exist functions  $P(\nu, x)$  and  $Q(\nu, x)$  such that

$$
J_{\nu}(x) = \sqrt{\frac{2}{\pi x}} [P(\nu, x) \cos \chi - Q(\nu, x) \sin \chi]
$$

where  $\chi = x - (\nu/2 + 1/4)\pi$ .  $P$  and  $Q$  admit known asymptotic expansions

<span id="page-14-0"></span>
$$
P(\nu, x) \sim \sum_{j=0}^{\infty} c_{\nu, j} x^{-2j}
$$
  

$$
Q(\nu, x) \sim \sum_{j=0}^{\infty} d_{\nu, j} x^{-2j-1}
$$
  
 $x \to \infty$ 

[Finite range integration](#page-12-0) [Infinite range approximation](#page-14-0)

# Upper incomplete Gamma function

$$
\Gamma(a,x) = \int_x^{\infty} t^{a-1} e^{-t} dt
$$

- **In Generalization of Gamma function**  $\Gamma(a) = \Gamma(a, 0)$
- Extended to arbitrary complex  $a$  and  $x$  by analytic continuation
- **Efficient evaluation using Legendre's continued fraction** expansion

$$
\Gamma(a,x) = \frac{e^{-x}x^a}{x+} \frac{1-a}{1+} \frac{1}{x+} \frac{2-a}{1+} \frac{2}{x+} \cdots
$$

 $\blacktriangleright$  From the definition we obtain

$$
\int_{x_0}^{\infty} e^{i\alpha x} x^{\beta} dx = \left(\frac{i}{\alpha}\right)^{\beta+1} \Gamma(\beta+1, -i\alpha x_0)
$$

[Finite range integration](#page-12-0) [Infinite range approximation](#page-14-0)

# Evaluating infinite range integrals using  $\Gamma(a, x)$

Starting from asymptotic expansion for  $J_{\nu}$ ...

- $\triangleright$  Convert sine and cosine to exponentials
- $\blacktriangleright$  Take  $n + 1$  terms in expansion
- $\blacktriangleright$  Approximate tail of integrand

 $\dots$  leads to  $2^{k-1}(k(2n+1)+1)$  integrals of the form

$$
\int_{x_0}^{\infty} e^{i\eta_i x} x^{m-k/2-j} dx, \quad i = 1, 2, \dots, 2^{k-1}, \quad j = 0, 1, \dots, k(2n+1)
$$

where  $\eta_i = a_1 \pm a_2 \pm \ldots \pm a_k$  (summing over all possible combinations).

# Determining breakpoint  $x_0$  and approximation order  $n$

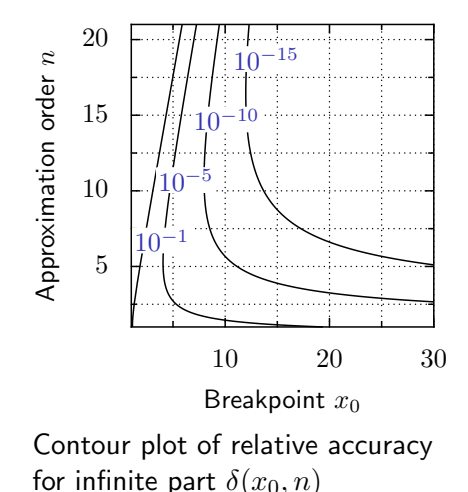

- $\blacktriangleright$  A priori error estimates  $\delta(x_0, n)$  and  $\Delta(x_0, n)$ follow from error analysis
- $\blacktriangleright$  Different  $(x_0, n)$ combinations lead to same accuracy
- <span id="page-17-0"></span> $\blacktriangleright$  Choose parameters to minimize computational effort
	- $\rightarrow$  cost function

# A suitable cost function

Major computational effort from evaluating  $\Gamma$  and  $J_{\nu}$ 

- On average  $N = 15 + 19$  Bessel function evaluations in quadrature formula per subinterval
- $\triangleright$  Estimate number of subintervals from approximate number of zeros in integrand
- ► Incomplete Gamma function is called  $2^{k-1}(k(2n+1)+1)$ times (at most)

Ignoring fixed cost gives cost function

$$
\chi(x_0, n) = 2^{k} nt_{GJ} + \frac{x_0}{\pi} \frac{N}{2} \sum_{j=1}^{k} a_j
$$

where  $t_{GJ}$  is relative efficiency of  $\Gamma$  compared to  $J_{\nu}$ 

# Optimization problem

If relative error should not exceed  $\epsilon$ 

Find the values of  $x_0$  and n which minize the cost function  $\chi(x_0, n)$  with the constraint that  $\delta(x_0, n) \leq \epsilon$ Using Lagrange multipliers leads to system of two nonlinear equations

<span id="page-19-0"></span>
$$
\frac{\partial \delta}{\partial x_0} 2^k t_{GJ} = \frac{\partial \delta}{\partial n} \frac{N}{2\pi} \sum_{j=1}^k a_j
$$
\n
$$
\delta(x_0, n) = \epsilon
$$
\n(1)

Approximate solution to [\(1\)](#page-19-0) yields linear relation between  $x_0$  and  $n$ 

# Nonlinear equation

Approximate optimal parameters  $(x_0, n)$  satisfy

$$
x_0 = \frac{\kappa}{W(\kappa)} \left[ n + \frac{1}{4} \left( 3 - \frac{1}{1 + W(\kappa)} \right) \right]
$$

where

$$
\kappa = \frac{2^{k+1} t_{GJ} \pi}{N \sum_{j=1}^k a_j}.
$$

and  $W(x)$  is the Lambert W-function,  $x = W e^W$ Substituting in

$$
\delta(x_0,n)=\epsilon
$$

gives nonlinear equation in  $n \to$  solve using Dekker-Brent

<span id="page-21-0"></span>[Cost parameter](#page-22-0)  $t_{GJ}$ [Backward compatibility](#page-26-0)

# Matlab-programs

#### igamma.m

- $\blacktriangleright$  Incomplete Gamma function
- ▶ Matlab's gammainc.m does not support complex arguments
- $\blacktriangleright$  Fortran-to-Matlab conversion of program by Kostlan and Gokhman (1987)
- $\blacktriangleright$  Small improvements

#### besselint.m

- $\blacktriangleright$  Implementation of our algorithm
- $\blacktriangleright$  Toolbox-independent
- $\blacktriangleright$  Easy translation into other languages

[Cost parameter](#page-22-0)  $t_{GJ}$ [Backward compatibility](#page-26-0)

# Determining  $t_{GI}$

Definition

<span id="page-22-0"></span>
$$
t_{GJ} = \frac{t_{\Gamma}}{t_{J}}
$$

where

 $t_{\Gamma}$  average execution time for one call to igamma

 $t_J$  average execution time for one call to besselj

### Problems

- $\triangleright$  Matlab supports vector operations  $\rightarrow$  average call to besselj has argument of size  $\approx 17$
- $\triangleright$  Cost function is not exact

[Cost parameter](#page-22-0)  $t_{GJ}$ [Backward compatibility](#page-26-0)

### gettGJ.m

### Implementation

- ▶  $2040 = 17 * 120$  calls to igamma (scalar argument) and besselj (vector argument)
- $\triangleright$  Partial loop unrolling to avoid zero timings on fast machines
- $\blacktriangleright$  Averaging over 22 runs

Results on Intel processor  $2.80GHz$ 

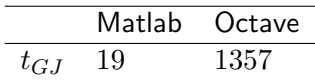

[Cost parameter](#page-22-0)  $t_{GJ}$ [Backward compatibility](#page-26-0)

### Execution time besselint.m vs.  $t_{GJ}$  — Matlab

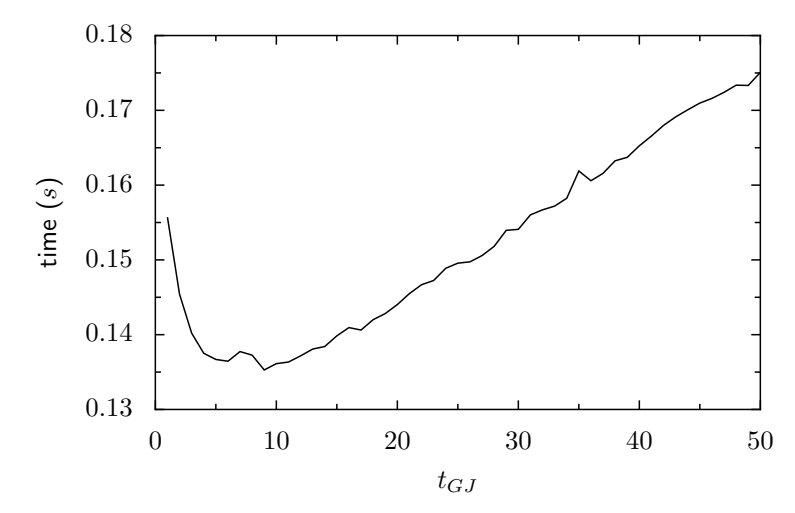

[Cost parameter](#page-22-0)  $t_{GJ}$ [Backward compatibility](#page-26-0)

### Execution time besselint.m vs.  $t_{GJ}$  — Octave

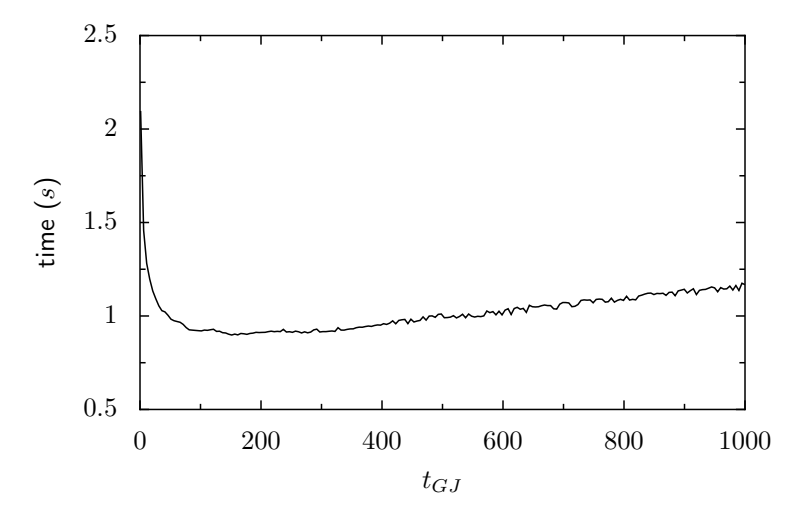

<span id="page-26-0"></span>[Cost parameter](#page-22-0)  $t_{GJ}$ [Backward compatibility](#page-26-0)

# Backward compatibility

Our code has been tested under

- $\blacktriangleright$  Matlab 7.0.1.24704 (R14) Service Pack 1 for Linux,
- $\blacktriangleright$  Matlab 6.5.0.180913a (R13) for Linux and Windows
- Matlab  $6.1.0.450$  (R12.1) for Windows
- $\triangleright$  Octave 2.1.69

Backward compatibility issues have negative impact on efficiency

[Cost parameter](#page-22-0)  $t_{GJ}$ [Backward compatibility](#page-26-0)

## Logical operators

### Matlab ≥6.5 and Octave

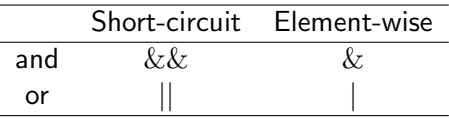

#### Matlab  $< 6.5$

- $\triangleright$  Only  $\&$  and
- $\blacktriangleright$  Automatic short-circuit in condition after if-statement

### Problem

- Because of backward compatibility we use  $\&$  and  $\parallel$
- $\blacktriangleright$  Makes igamma two times slower in Matlab 7.0

# Numerical examples

```
Syntax for besselint
```
 $[f, err] = besselint(a, nu, m, reltol, abstol)$ 

where

- f result
- err (optional) absolute and relative error estimates
	- a vector with coefficients  $a_i$

nu vector with orders  $\nu_i$ 

<span id="page-28-0"></span>m power of  $x$ 

- reltol (optional) relative tolerance
- abstol (optional) absolute tolerance

Excerpt from experiments.m with added timings

Part I: explicitly known examples

```
Ex. 1.2: a=[1]; nu=[-1/4]; m=1/3;
Exact answer: 4.699242939646014e-01
f =
```
4.699242939646101e-01

 $time =$ 

9.648300000000098e-02

```
Ex. 2.1: a=[1 5]; nu=[0 1]; m=0;
Exact answer: 1/5
f =
     2.000000000000000e-01
time =1.373540000000002e-01
Ex. 4.1: a=sqrt([2 3 5 7]); nu=0; m=1;Exact answer: 1.104110282210471e-01
f =
     1.104110282210470e-01
time =2.150379999999998e-01
```
Part II: how reliable are the error estimates?

Ex. 7.1:  $a=sqrt([2 3 5]);$   $nu=0;$   $m=1$ Requested relative precision: 1e-14 Estimated relative precision: 2.35e-15 Actual relative precision: 1.67e-15

Ex. 8.2:  $a=sqrt([2 3 5 7]);$   $nu=0;$   $m=1$ Requested absolute precision: 1e-6 Estimated absolute precision: 8.04e-07 Actual absolute precision: 4.11e-09

```
Part III: some unusual cases
```

```
Ex. 9.1: a=[1 1]; nu=0; m=1;Exact answer: -Inf
Assuming a(1)-a(2)=0;
Warning: Possible discontinuous case;
result and error estimate may be inaccurate
> In besselint at 106
f =
  -<sub>Tnf</sub>time =
```

```
1.103760000000005e-01
```

```
Ex. 11.1: a=[1 10 1000]; nu=0; m=1;
Exact answer: 0
f =-8.655453817121351e-17
time =4.545179000000001e+00
Ex. 11.3: a=1; nu=100; m=0;
Exact answer: 1
f =
     9.999999999989873e-01
time =8.703063000000000e+00
```